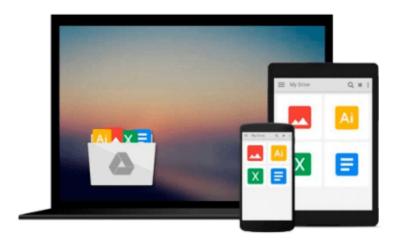

### By Matthew S. Cornick Using Computers in the Law Office (with Premium Web Site Printed Access Card) (7th Seventh Edition) [Paperback]

Download now

Click here if your download doesn"t start automatically

# By Matthew S. Cornick Using Computers in the Law Office (with Premium Web Site Printed Access Card) (7th Seventh Edition) [Paperback]

By Matthew S. Cornick Using Computers in the Law Office (with Premium Web Site Printed Access Card) (7th Seventh Edition) [Paperback]

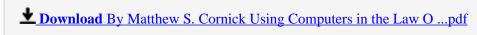

Read Online By Matthew S. Cornick Using Computers in the Law ...pdf

Download and Read Free Online By Matthew S. Cornick Using Computers in the Law Office (with Premium Web Site Printed Access Card) (7th Seventh Edition) [Paperback]

#### From reader reviews:

#### Ericka McCall:

Typically the book By Matthew S. Cornick Using Computers in the Law Office (with Premium Web Site Printed Access Card) (7th Seventh Edition) [Paperback] will bring that you the new experience of reading any book. The author style to elucidate the idea is very unique. Should you try to find new book to see, this book very appropriate to you. The book By Matthew S. Cornick Using Computers in the Law Office (with Premium Web Site Printed Access Card) (7th Seventh Edition) [Paperback] is much recommended to you to learn. You can also get the e-book from official web site, so you can more readily to read the book.

#### **Oren Nelson:**

Do you one of the book lovers? If yes, do you ever feeling doubt while you are in the book store? Attempt to pick one book that you find out the inside because don't assess book by its handle may doesn't work this is difficult job because you are frightened that the inside maybe not seeing that fantastic as in the outside appear likes. Maybe you answer can be By Matthew S. Cornick Using Computers in the Law Office (with Premium Web Site Printed Access Card) (7th Seventh Edition) [Paperback] why because the wonderful cover that make you consider in regards to the content will not disappoint anyone. The inside or content is fantastic as the outside as well as cover. Your reading sixth sense will directly direct you to pick up this book.

#### **Dora Dickey:**

Do you like reading a book? Confuse to looking for your best book? Or your book had been rare? Why so many query for the book? But almost any people feel that they enjoy with regard to reading. Some people likes examining, not only science book but in addition novel and By Matthew S. Cornick Using Computers in the Law Office (with Premium Web Site Printed Access Card) (7th Seventh Edition) [Paperback] or maybe others sources were given information for you. After you know how the truly great a book, you feel want to read more and more. Science guide was created for teacher or students especially. Those books are helping them to add their knowledge. In some other case, beside science book, any other book likes By Matthew S. Cornick Using Computers in the Law Office (with Premium Web Site Printed Access Card) (7th Seventh Edition) [Paperback] to make your spare time considerably more colorful. Many types of book like this.

#### Jeanne Pratt:

What is your hobby? Have you heard that question when you got learners? We believe that that question was given by teacher to the students. Many kinds of hobby, All people has different hobby. And also you know that little person similar to reading or as reading become their hobby. You have to know that reading is very important as well as book as to be the factor. Book is important thing to provide you knowledge, except your own teacher or lecturer. You discover good news or update with regards to something by book. Different

categories of books that can you choose to adopt be your object. One of them is this By Matthew S. Cornick Using Computers in the Law Office (with Premium Web Site Printed Access Card) (7th Seventh Edition) [Paperback].

Download and Read Online By Matthew S. Cornick Using Computers in the Law Office (with Premium Web Site Printed Access Card) (7th Seventh Edition) [Paperback] #Q8KG0H76AYT

## Read By Matthew S. Cornick Using Computers in the Law Office (with Premium Web Site Printed Access Card) (7th Seventh Edition) [Paperback] for online ebook

By Matthew S. Cornick Using Computers in the Law Office (with Premium Web Site Printed Access Card) (7th Seventh Edition) [Paperback] Free PDF d0wnl0ad, audio books, books to read, good books to read, cheap books, good books, online books, books online, book reviews epub, read books online, books to read online, online library, greatbooks to read, PDF best books to read, top books to read By Matthew S. Cornick Using Computers in the Law Office (with Premium Web Site Printed Access Card) (7th Seventh Edition) [Paperback] books to read online.

### Online By Matthew S. Cornick Using Computers in the Law Office (with Premium Web Site Printed Access Card) (7th Seventh Edition) [Paperback] ebook PDF download

By Matthew S. Cornick Using Computers in the Law Office (with Premium Web Site Printed Access Card) (7th Seventh Edition) [Paperback] Doc

By Matthew S. Cornick Using Computers in the Law Office (with Premium Web Site Printed Access Card) (7th Seventh Edition) [Paperback] Mobipocket

By Matthew S. Cornick Using Computers in the Law Office (with Premium Web Site Printed Access Card) (7th Seventh Edition) [Paperback] EPub